## **Inhaltsverzeichnis**

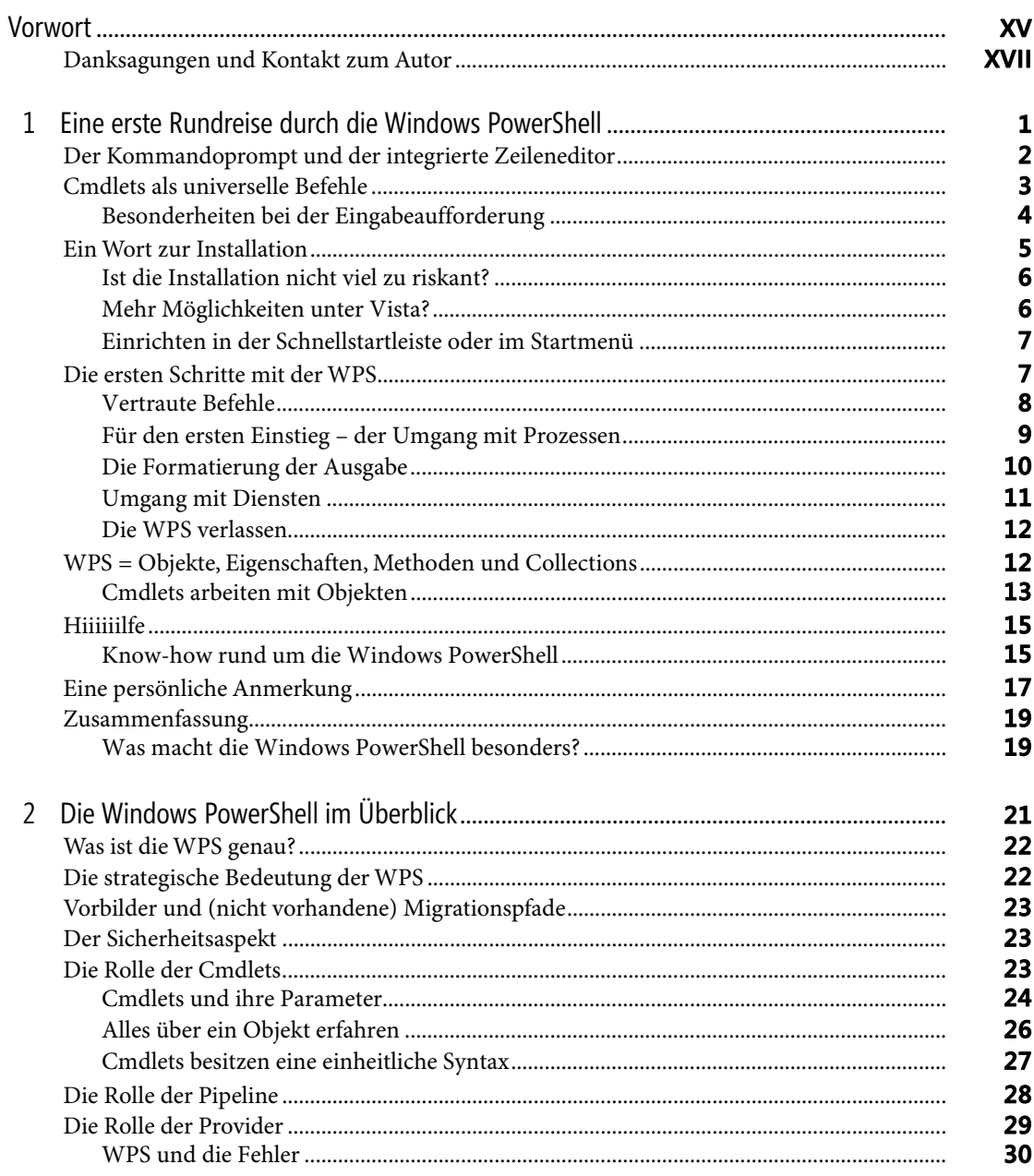

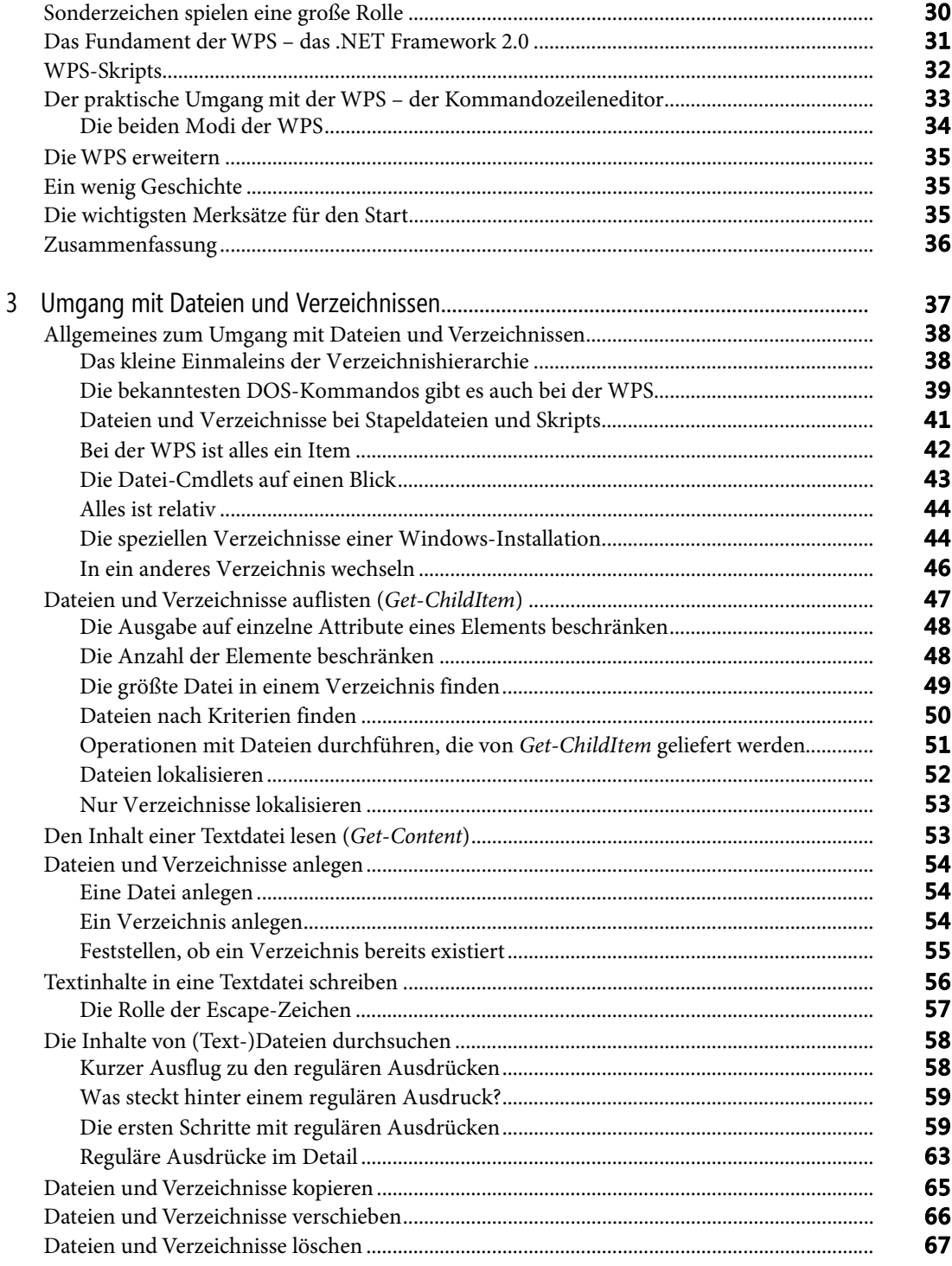

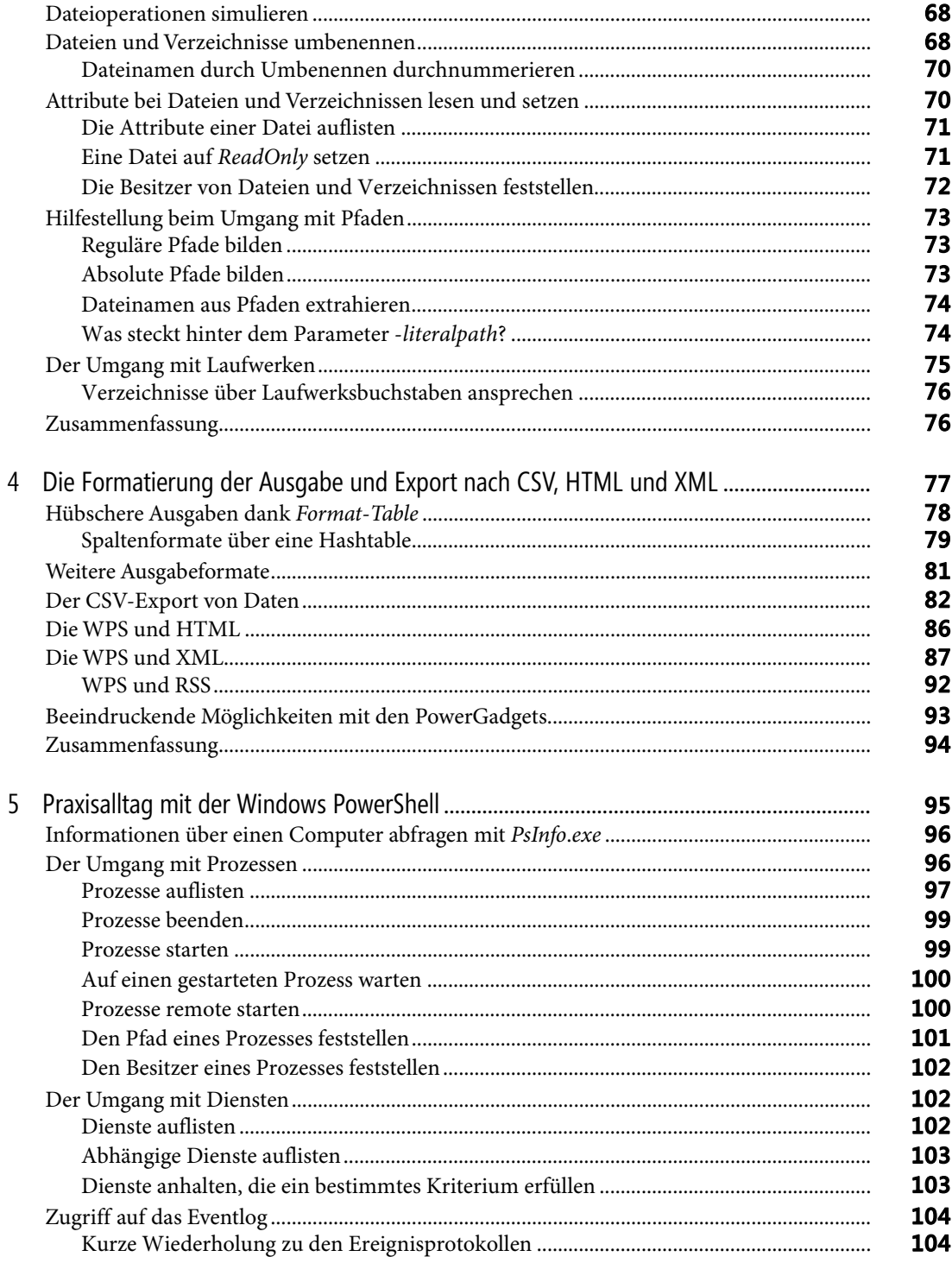

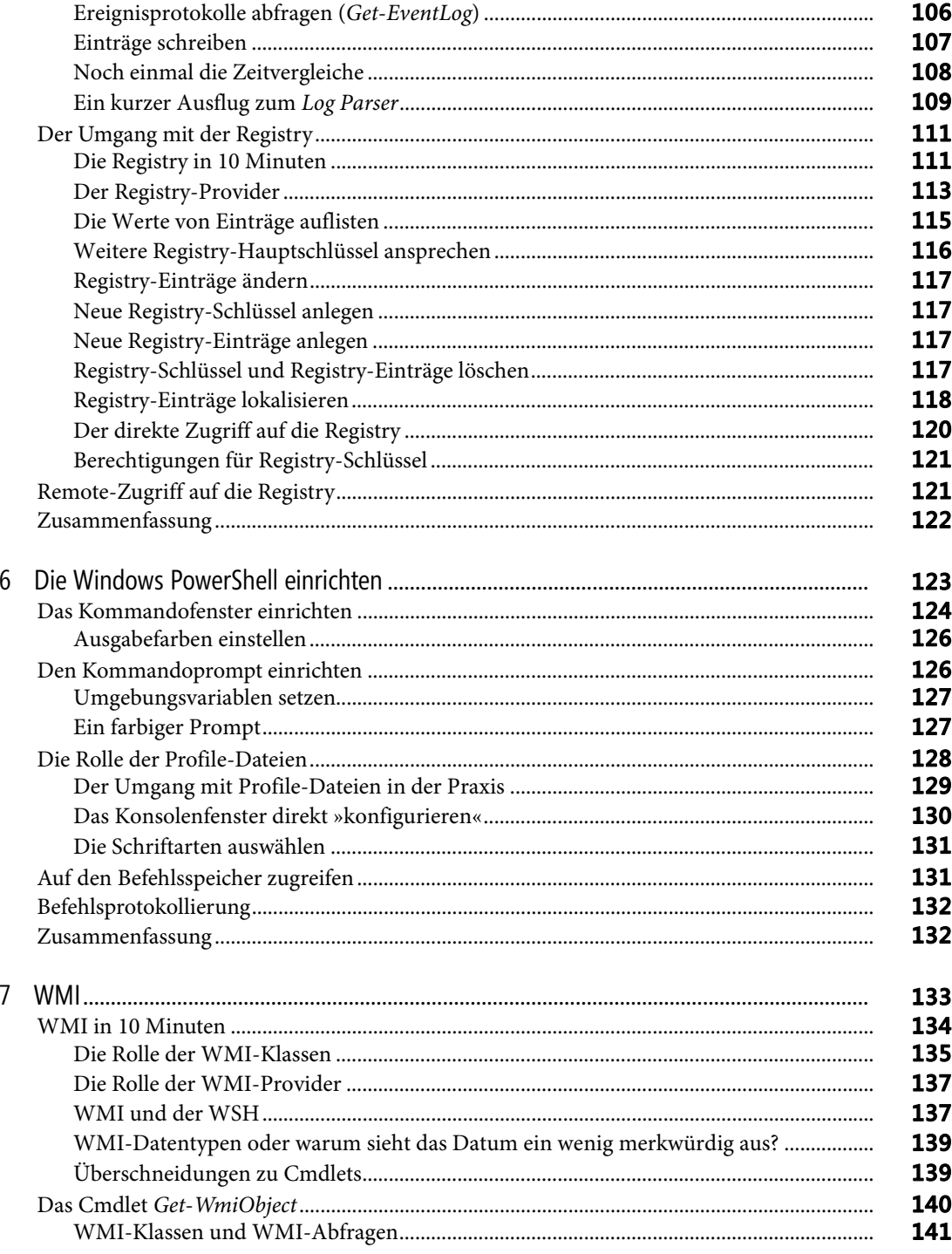

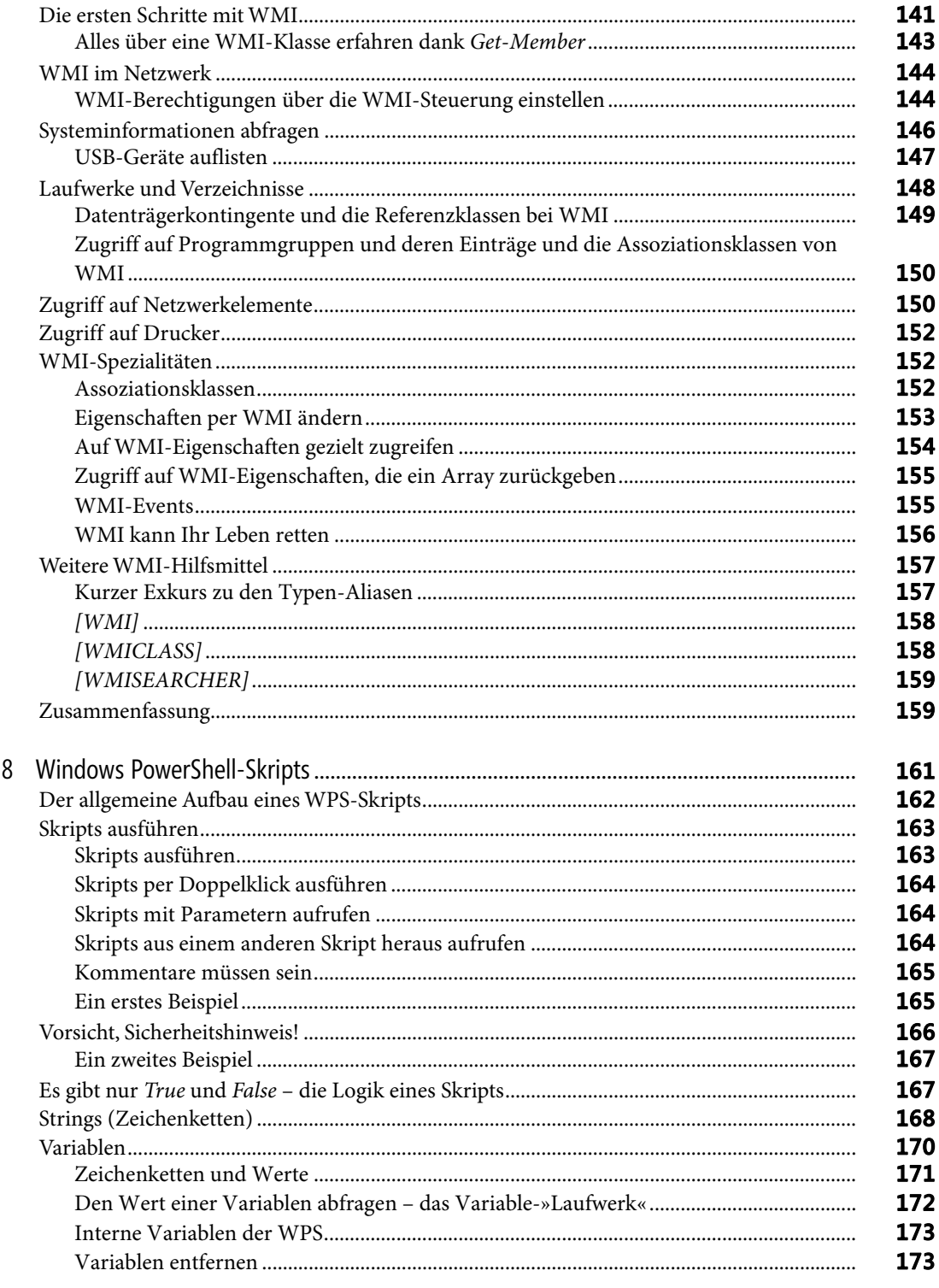

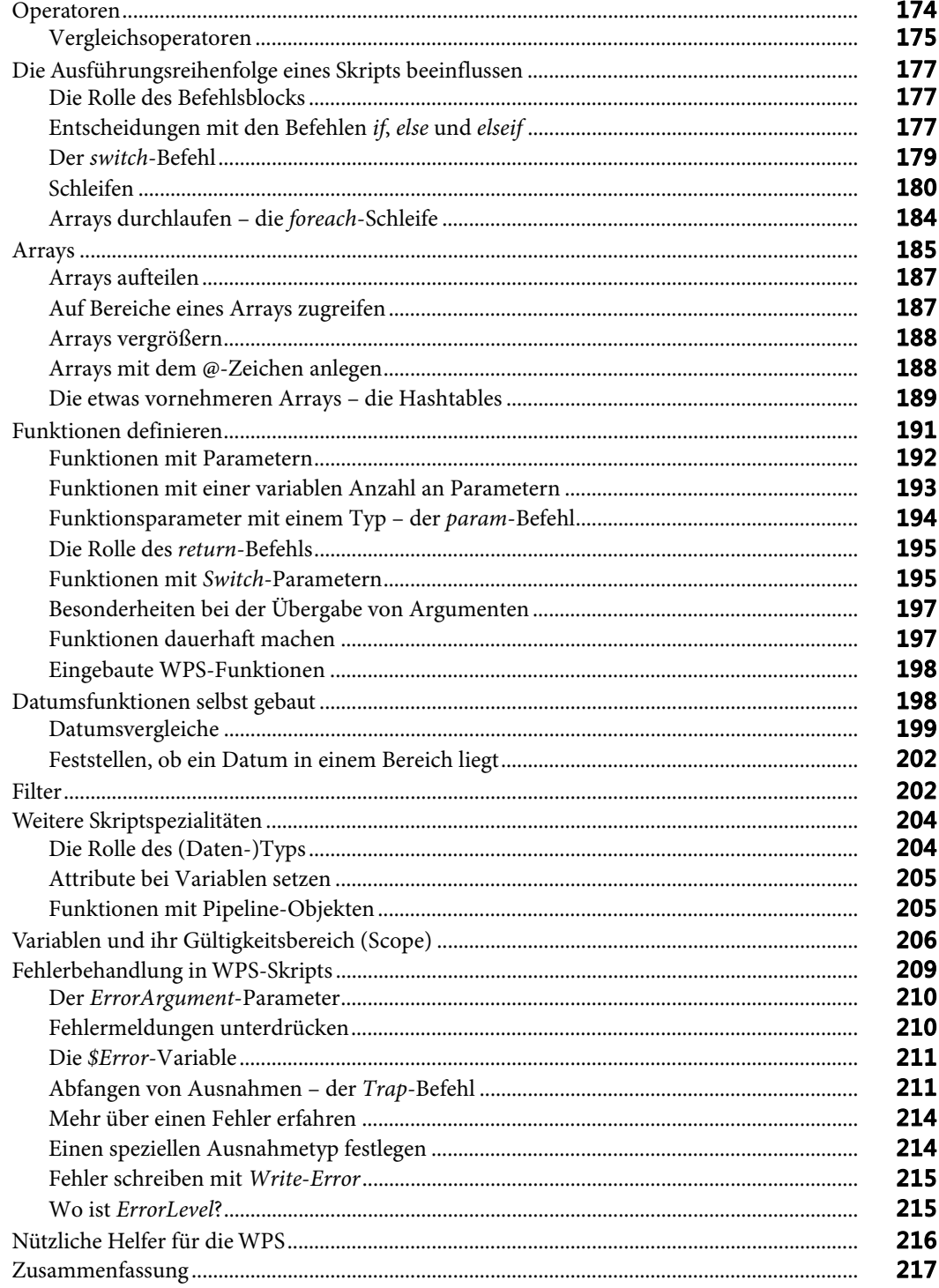

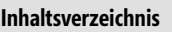

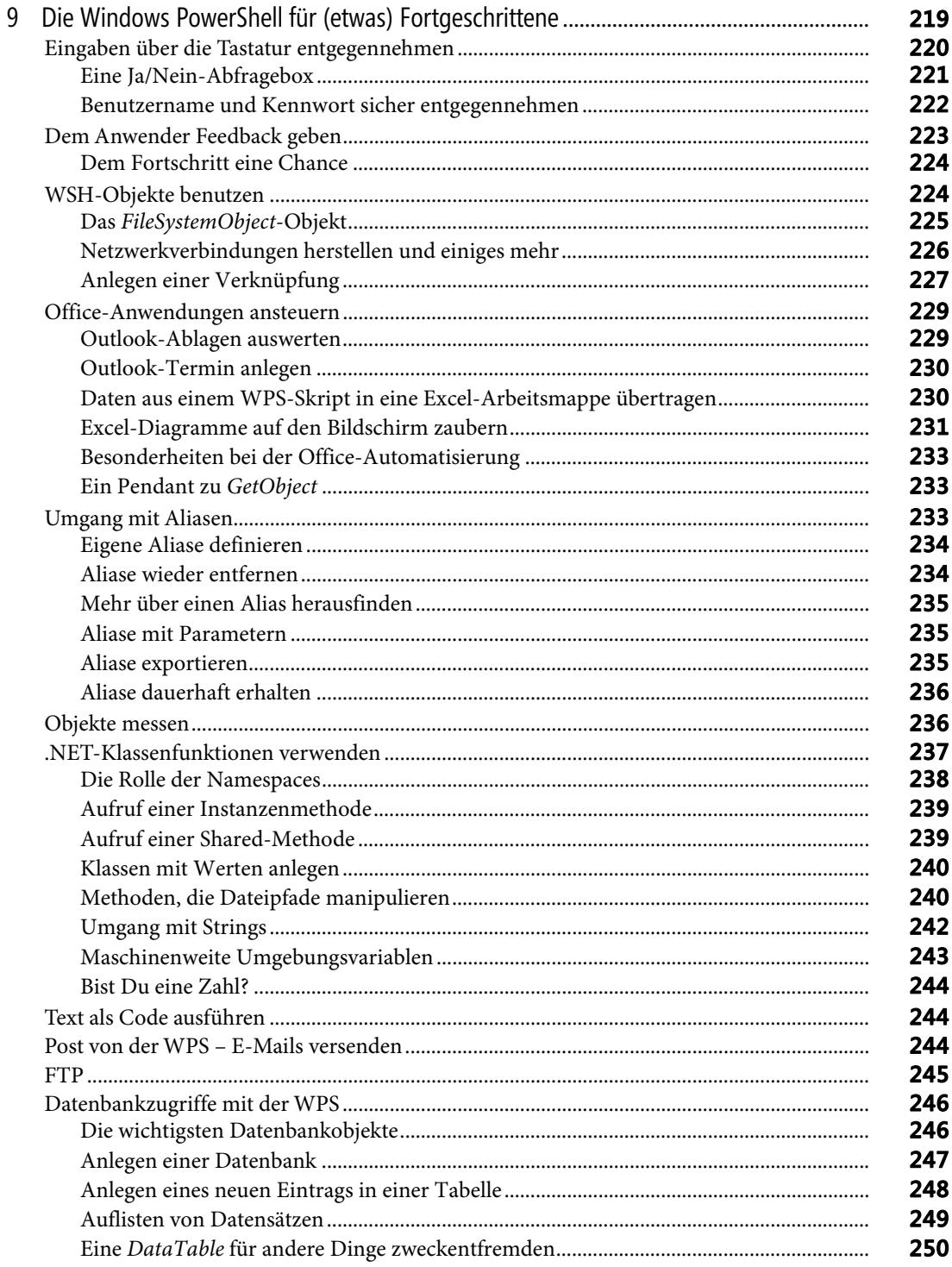

 $\overline{\mathbf{X}}$ 

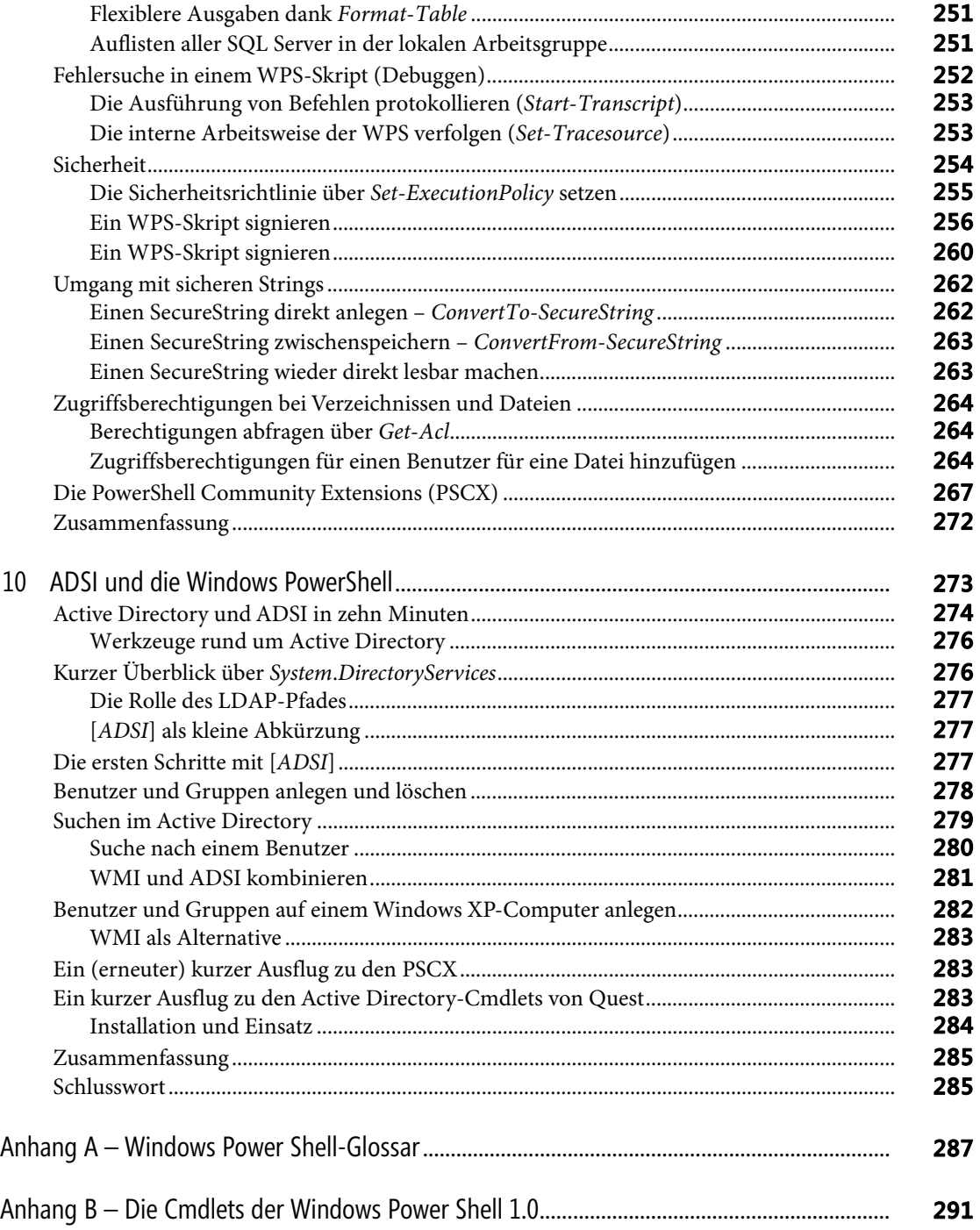

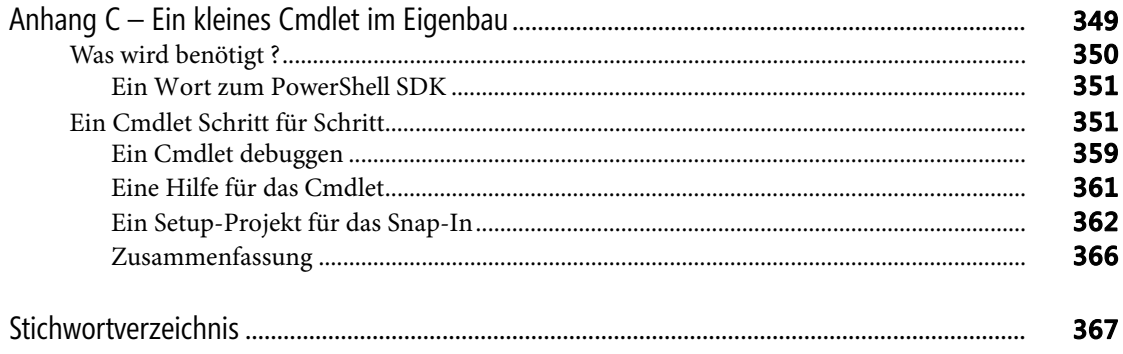